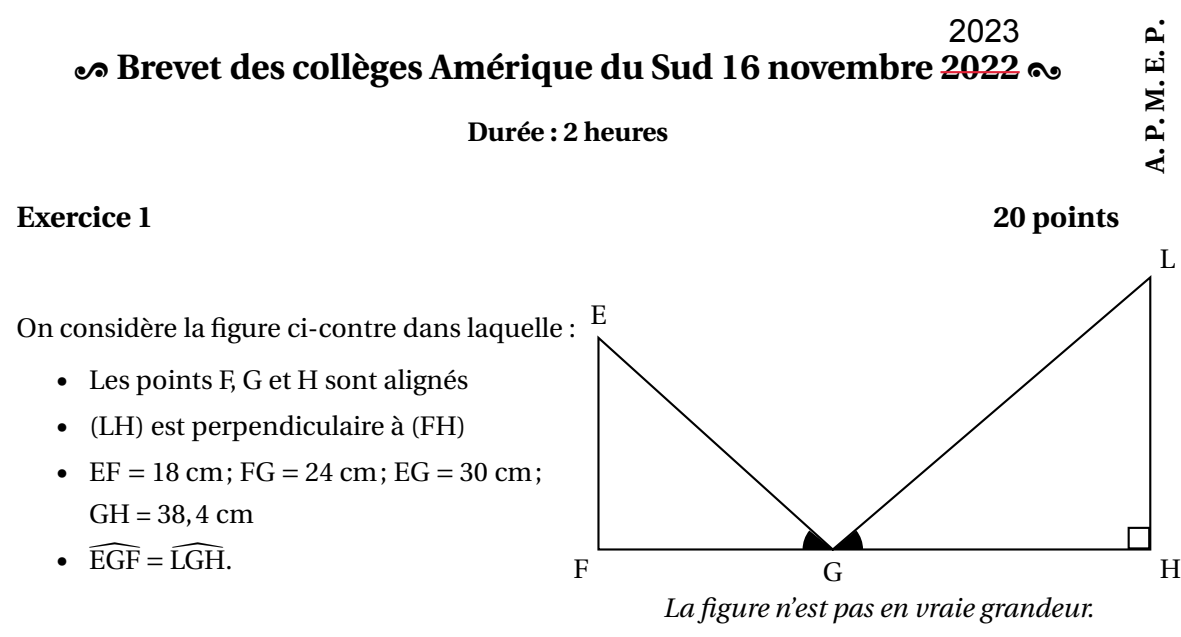

- **1.** Montrer que le triangle EFG est rectangle en F.
- **2.** Calculer la mesure de l'angle EGF. Donner l'arrondi au degré près.
- **3.** Montrer que les triangles EGF et LGH sont semblables.
- **4.** Parmi les propositions suivantes, quel est le coefficient d'agrandissement qui permet de passer du triangle EFG au triangle LHG ? Expliquer.

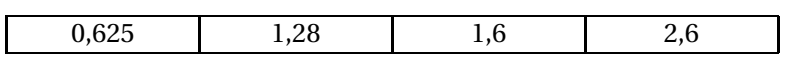

**5.** Quel est le périmètre du triangle LGH ?

#### **Exercice 2 21 points**

À partir d'une feuille rectangulaire de dimension 10 cm sur 8 cm, on coupe les quatre coins de manière identique.

On obtient ainsi un polygone FELKJIHG et quatre triangles rectangles isocèles égaux comme représenté ci-contre.

 $AD = 10$  cm;  $AB = 8$  cm.

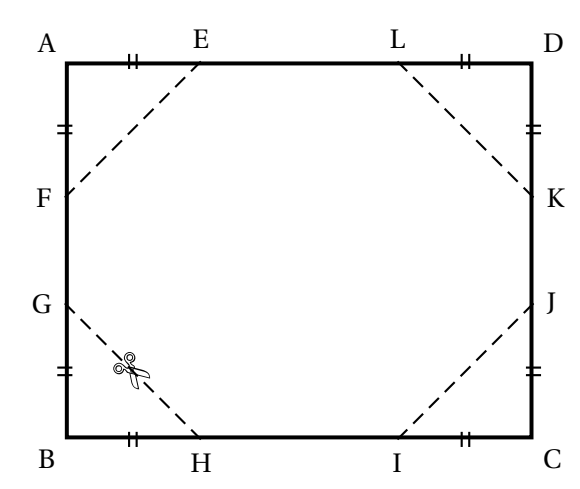

**Les deux parties sont indépendantes.**

**Première partie : on suppose que AE = 3 cm.**

- **1.** Quelle est l'aire du triangle AEF ?
- **2.** En déduire l'aire du polygone FELKJIHG.

## **Deuxième partie :**

On souhaite que l'aire du polygone FELKJIHG soit de 60 cm<sup>2</sup>.

Pour cela, on fait varier la longueur AE et on observe l'effet sur l'aire du polygone FELKJIHG. On note *x* la longueur AE exprimée en cm.

- **3. a.** Exprimer l'aire du triangle AEF en fonction de *x*.
	- **b.** Montrer que l'aire du polygone FELKJIHG, en cm<sup>2</sup>, est donnée par l'expression  $80 - 2x^2$ .
- **4.** On considère la fonction  $f: x \mapsto 80 2x^2$ .

À l'aide d'un tableur, on a produit le tableau de valeurs ci-dessous :

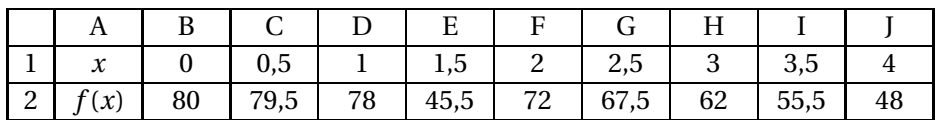

Proposer une formule qui a pu être saisie en B2 avant d'être étirée vers la droite. Ne pas justifier.

**5.** Voici la courbe représentative de la fonction *f* :

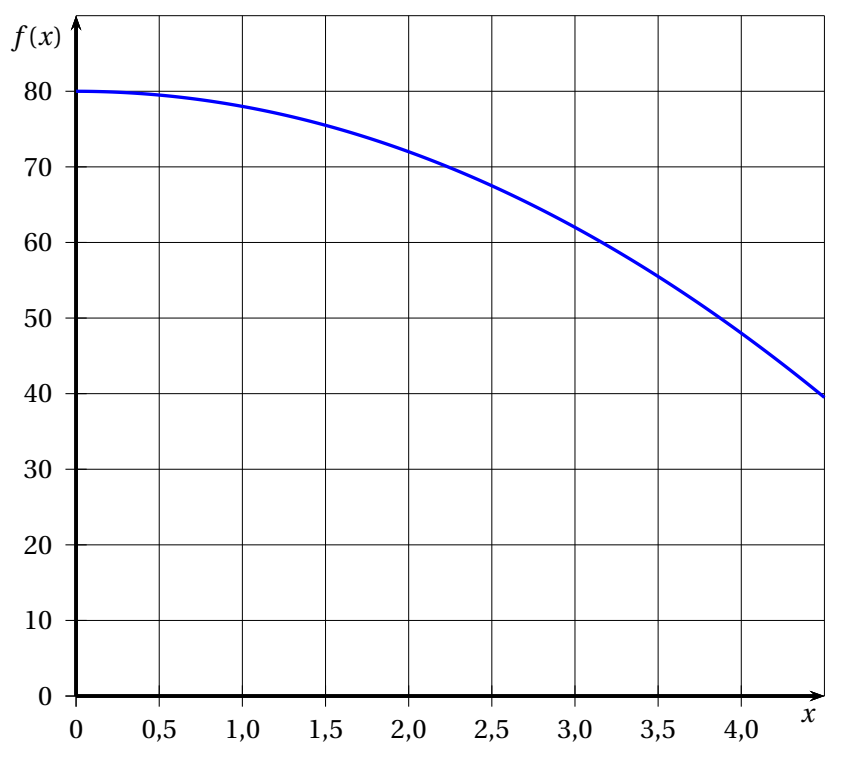

#### **a.** La fonction *f* est-elle affine ?

- **b.** Par lecture graphique, déterminer une valeur approchée de la longueur AE permettant d'obtenir un polygone FELKJIHG d'aire égale à 60 cm $^2\!$  .
- **c.** Trouver par le calcul la valeur exacte de cette longueur.

### **Exercice 3** 20 points

#### **Pour chacune des affirmations, indiquer si elle est vraie ou fausse en justifiant la réponse.**

**1.** On considère le tableau ci-dessous :

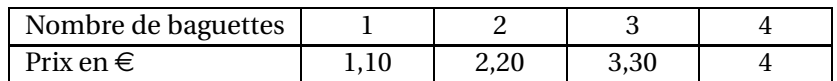

**Affirmation 1 :** « Le prix est proportionnel au nombre de baguettes. »

**2.** On considère ci-dessous le point A sur une droite graduée :

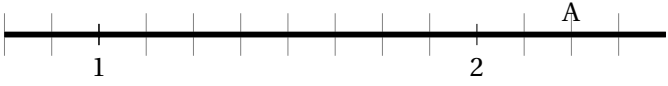

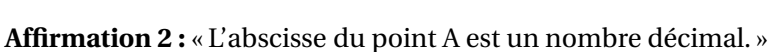

On considère cet engrenage qui est composé d'une roue A à 8 dents et d'une roue B à 12 dents.

**3. Affirmation 3 :**

« Cet engrenage sera dans la même position au bout de 6 tours pour la roue A et de 4 tours pour la roue B. »

## **4. Affirmation 4 :**

« Pour tout nombre *x*, l'égalité suivante est vraie :

$$
(x+8)(2x-1) = 2x^2 - (8-15x) \cdot \nu
$$

# **Exercice 4 16 points**

**Roue A** 

**Position initiale des roues** 

**Roue B** 

Une usine fabrique des bougies parfumées en cire de forme cylindrique.

**Les questions 1, 2 et 3 sont indépendantes**

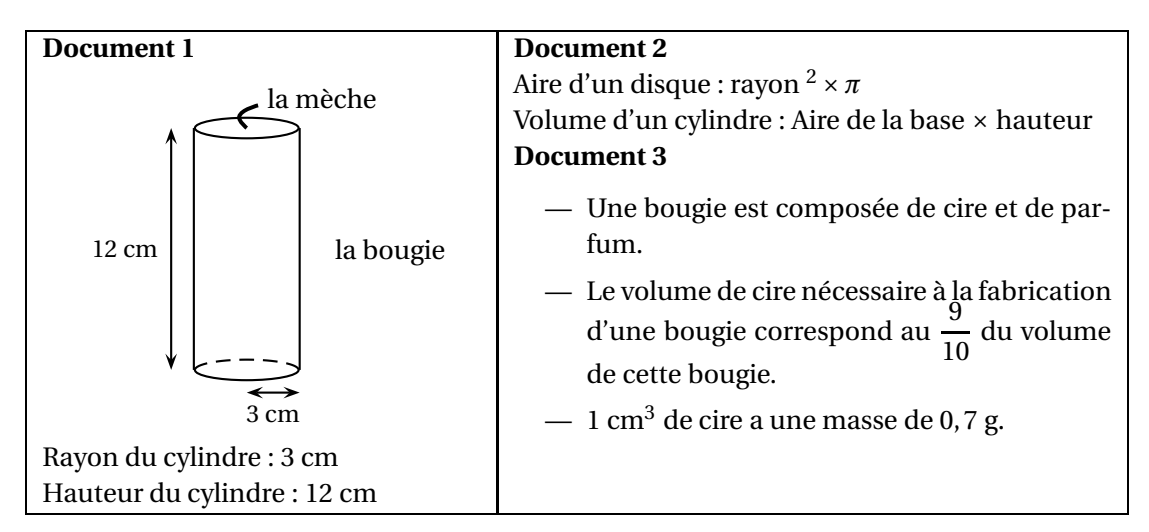

1. **a.** Montrer que le volume d'une bougie est d'environ 339 cm<sup>2</sup>.

Lavande  $\vert$  Miel

Vanille Jasmin

- **b.** Quelle est la masse de cire nécessaire pour une bougie? On donnera une valeur approchée au gramme près.
- **2.** Au mois de novembre, l'usine a fabriqué des bougies de 4 parfums différents :

vanille, miel, lavande et jasmin.

Le diagramme circulaire codé ci-contre donne la répartition, pour le mois de novembre, du nombre de bougies fabriquées en fonction de leur parfum.

Les bougies au miel représentent 22 % de la production du mois de novembre.

Quel est le pourcentage de bougies à la lavande fabriquées au mois de novembre ?

**3.** Durant les trois premiers mois de l'année suivante, l'entreprise se donne pour objectif de produire en moyenne 7 900 bougies par mois.

En janvier, elle fabrique 6 500 bougies et 8 000 en février.

Quel est le nombre de bougies à produire en mars pour atteindre l'objectif ?

# **Exercice 5** 23 points

On dispose d'une roue dont les 4 secteurs ont tous la même aire et sont numérotés : 1; 2; 3; 4.

On dispose également d'une urne contenant 3 boules numérotées : 2; 3 et 4. Les boules sont indiscernables au toucher.

On considère l'expérience aléatoire suivante :

« On fait tourner la roue puis on tire au hasard une boule dans l'urne. On forme alors un nombre entier à deux chiffres tel que :

- Le chiffre des dizaines est le numéro indiqué par la flèche sur la roue.
- Le chiffre des unités est le numéro de la boule tirée dans l'urne. »

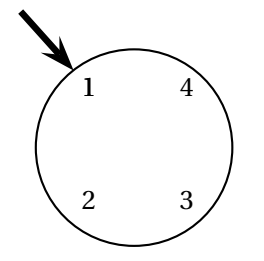

La roue : chiffre des dizaines L'urne : chiffre des unités

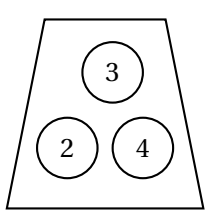

*Exemple* : Si la flèche indique le numéro 1 sur la roue et que la boule tirée dans l'urne porte le numéro 3, on forme le nombre 13.

- **1.** Écrire la liste des 12 issues possibles.
- **2.** Déterminer la probabilité de l'évènement : « Obtenir un nombre impair ».
- **3.** On considère l'évènement *A* : « Le nombre formé est un nombre premier et inférieur à 30 ».
	- **a.** Quelle est la probabilité de l'évènement *A*?

**b.** Quelle est la probabilité de son évènement contraire ?

À l'aide de cette expérience aléatoire, on crée un jeu de hasard. Le joueur gagne s'il obtient un multiple de 11.

- **4.** Montrer que la probabilité d'obtenir un multiple de 11 est égale à 0,25.
- **5.** On souhaite simuler ce jeu à l'aide d'un logiciel de programmation. On a rédigé le script ci-dessous :

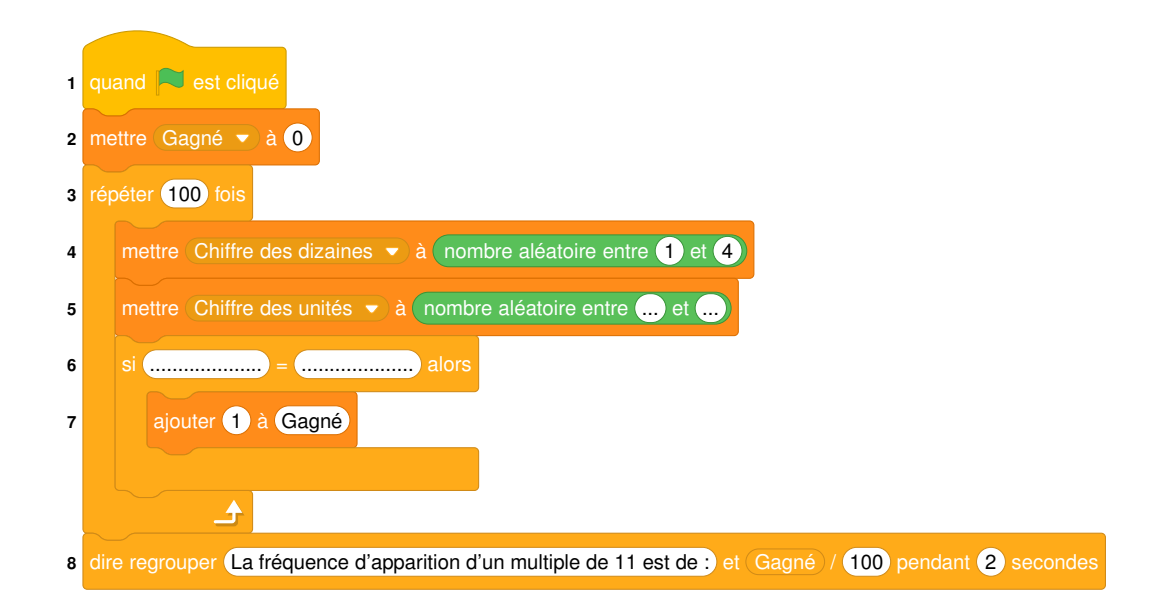

#### Information :

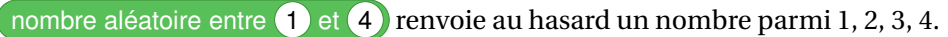

- **a.** Écrire sur la copie comment compléter les deux cases vides de la ligne 5. *Ne pas justifier*.
- **b.** Écrire sur la copie comment compléter les deux cases vides de la ligne 6. *Ne pas justifier*.
- **c.** On a cliqué sur le drapeau et voici le résultat du programme : « La fréquence d'apparition d'un multiple de 11 est 0,23. » Pourquoi le résultat est-il différent de celui obtenu dans la question 4?